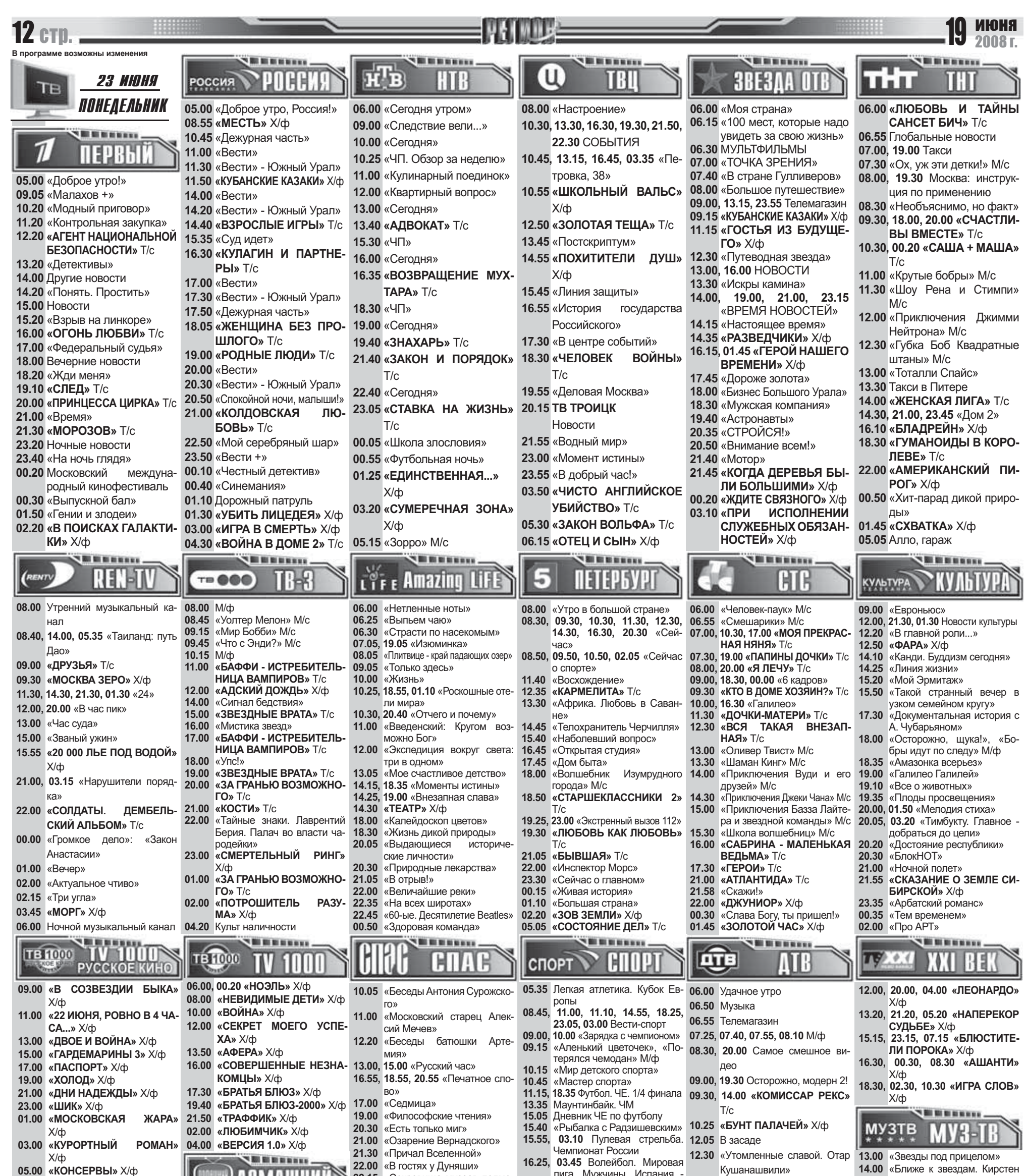

14.00 «Ближе к звездам. Кирстен

**DARITHERS** 

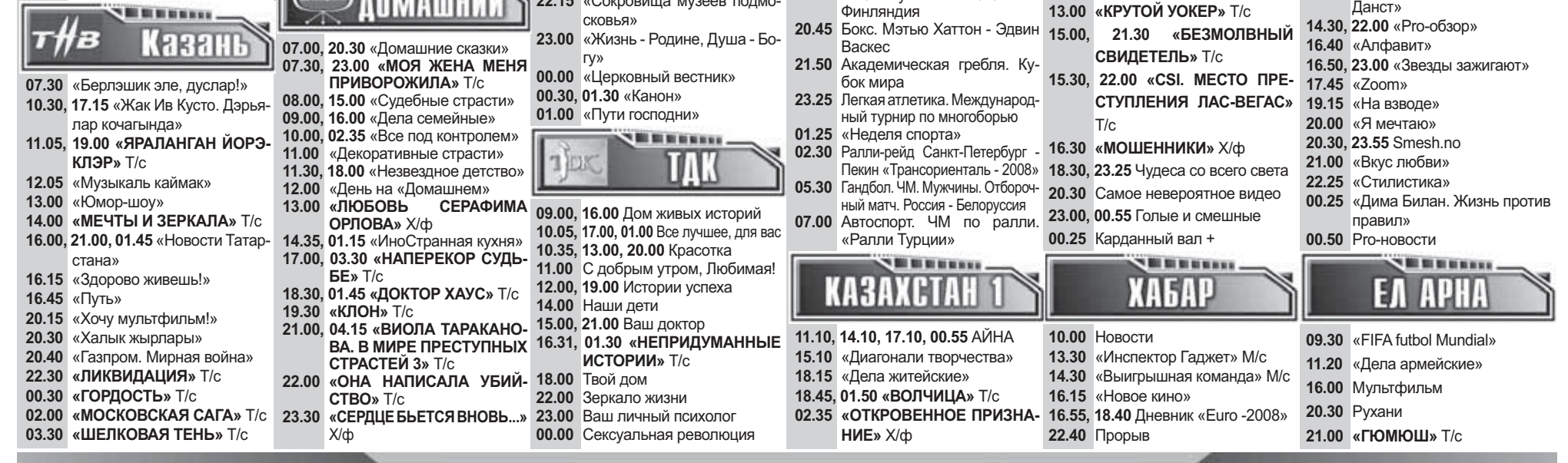

лига. Мужчины. Испания

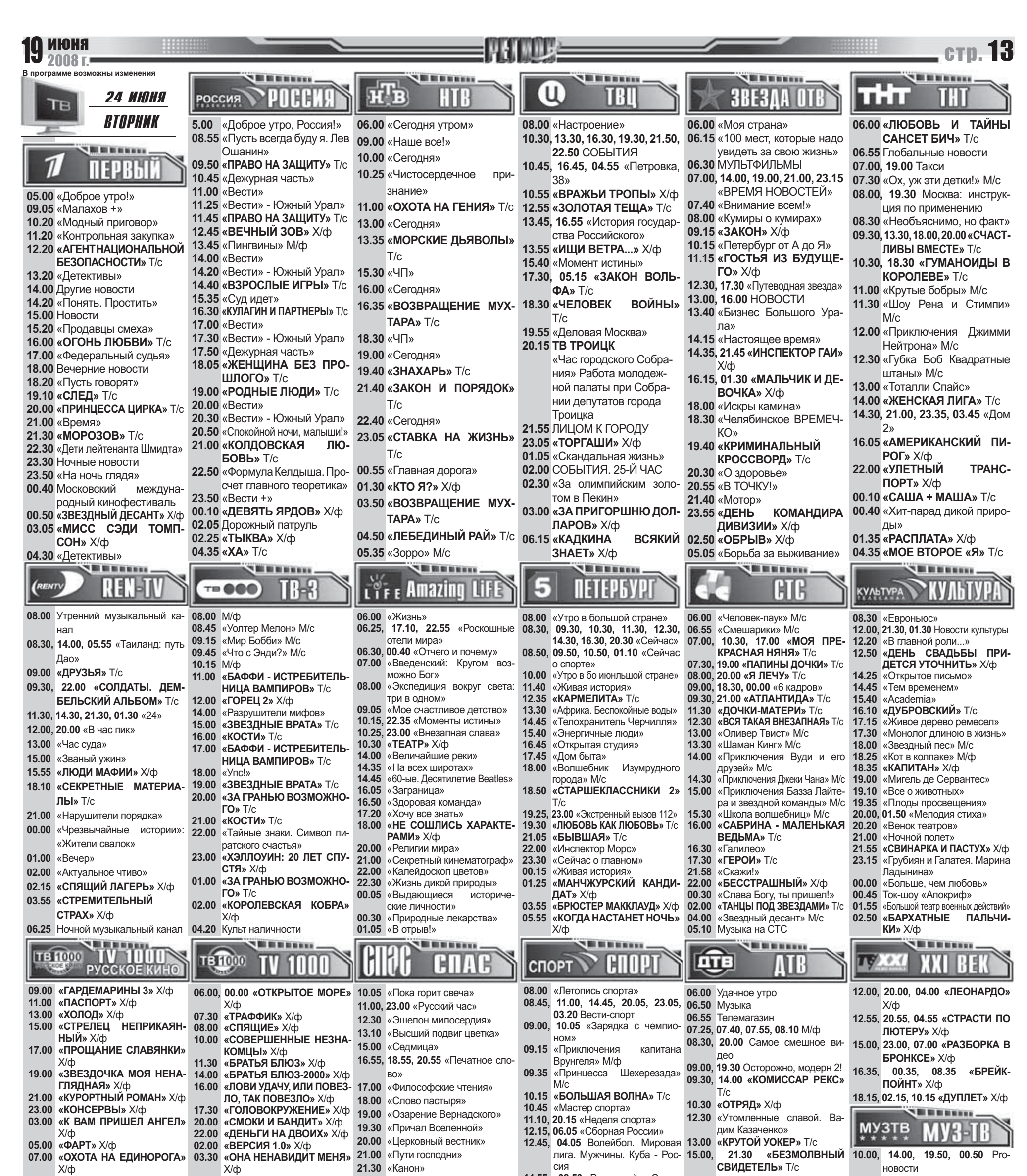

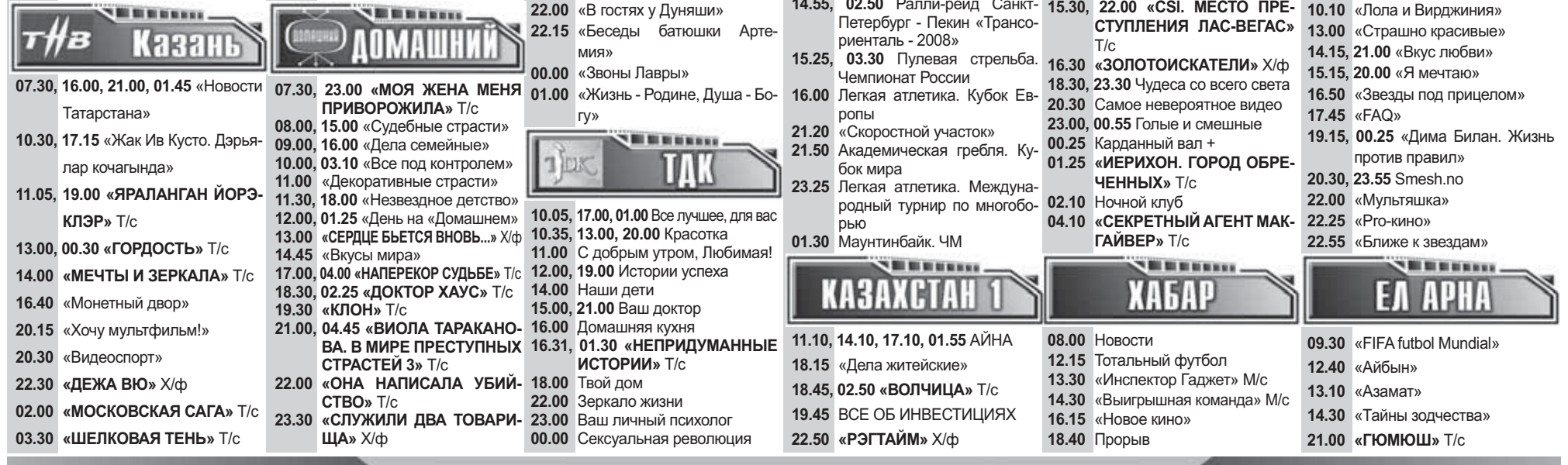

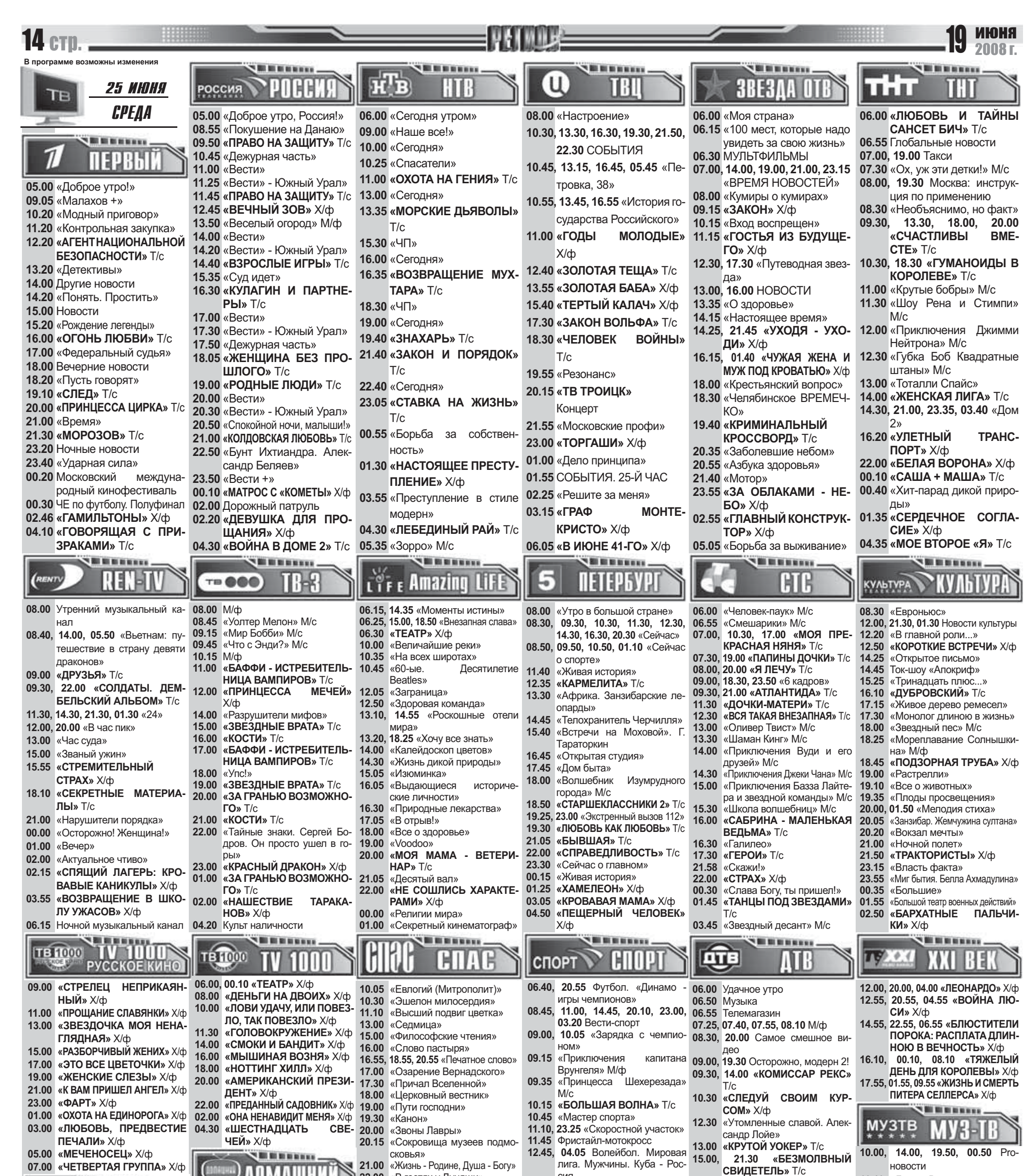

![](_page_2_Picture_491.jpeg)

![](_page_3_Picture_0.jpeg)

![](_page_3_Picture_481.jpeg)

![](_page_4_Picture_0.jpeg)

![](_page_4_Picture_475.jpeg)

![](_page_5_Picture_0.jpeg)

![](_page_5_Picture_454.jpeg)

![](_page_6_Picture_0.jpeg)

![](_page_6_Picture_476.jpeg)